## Fichier:Capteur - Enregistreur de temp rature Screenshoot2.png

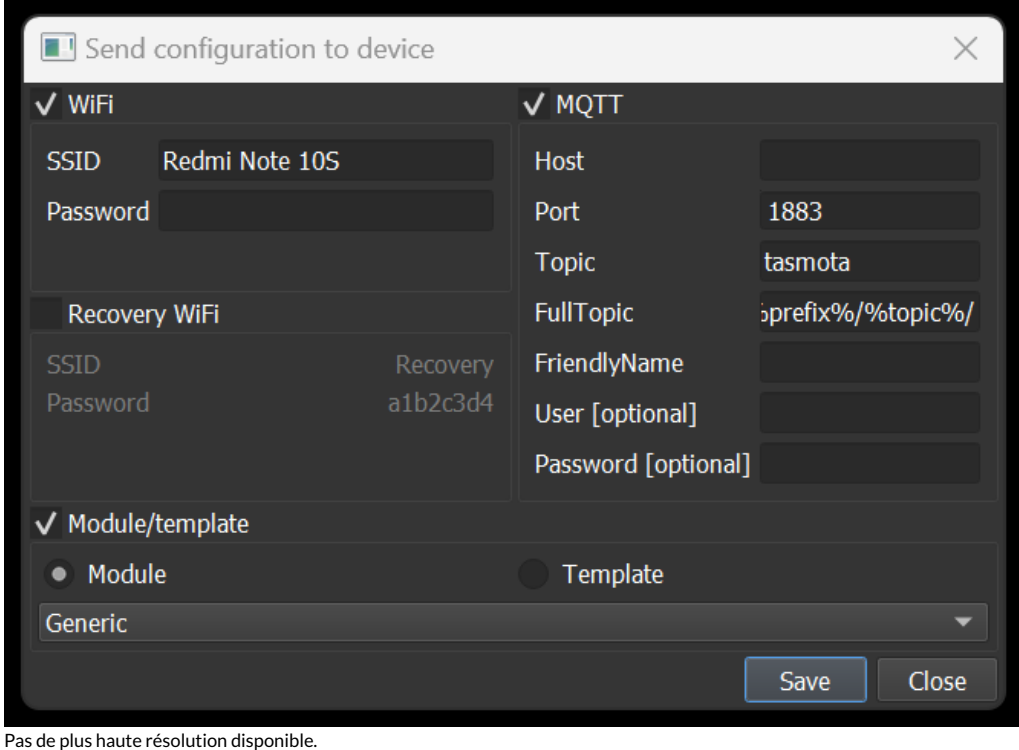

[Capteur\\_-\\_Enregistreur\\_de\\_temp\\_rature\\_Screenshoot2.png](https://wiki.lowtechlab.org/images/9/98/Capteur_-_Enregistreur_de_temp_rature_Screenshoot2.png) (664 × 477 pixels, taille du fichier : 28 Kio, type MIME : image/png) Capteur\_-\_Enregistreur\_de\_temp\_rature\_Screenshoot2

## Historique du fichier

Cliquer sur une date et heure pour voir le fichier tel qu'il était à ce moment-là.

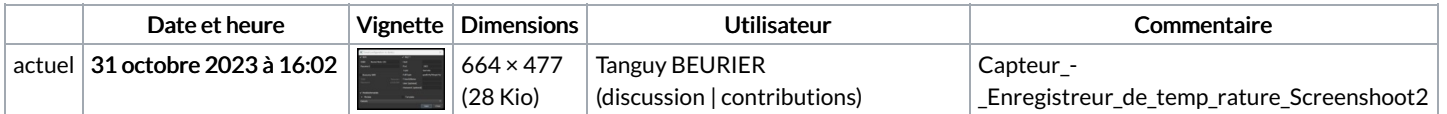

Vous ne pouvez pas remplacer ce fichier.

## Utilisation du fichier

La page suivante utilise ce fichier :

Capteur - [Enregistreur](https://wiki.lowtechlab.org/wiki/Capteur_-_Enregistreur_de_temp%25C3%25A9rature) de température

## Métadonnées

Ce fichier contient des informations supplémentaires, probablement ajoutées par l'appareil photo numérique ou le numériseur utilisé pour le créer. Si le fichier a été modifié depuis son état original, certains détails peuvent ne pas refléter entièrement l'image modifiée.

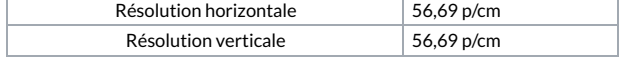